#### **Remote Method Invocation (RMI)**

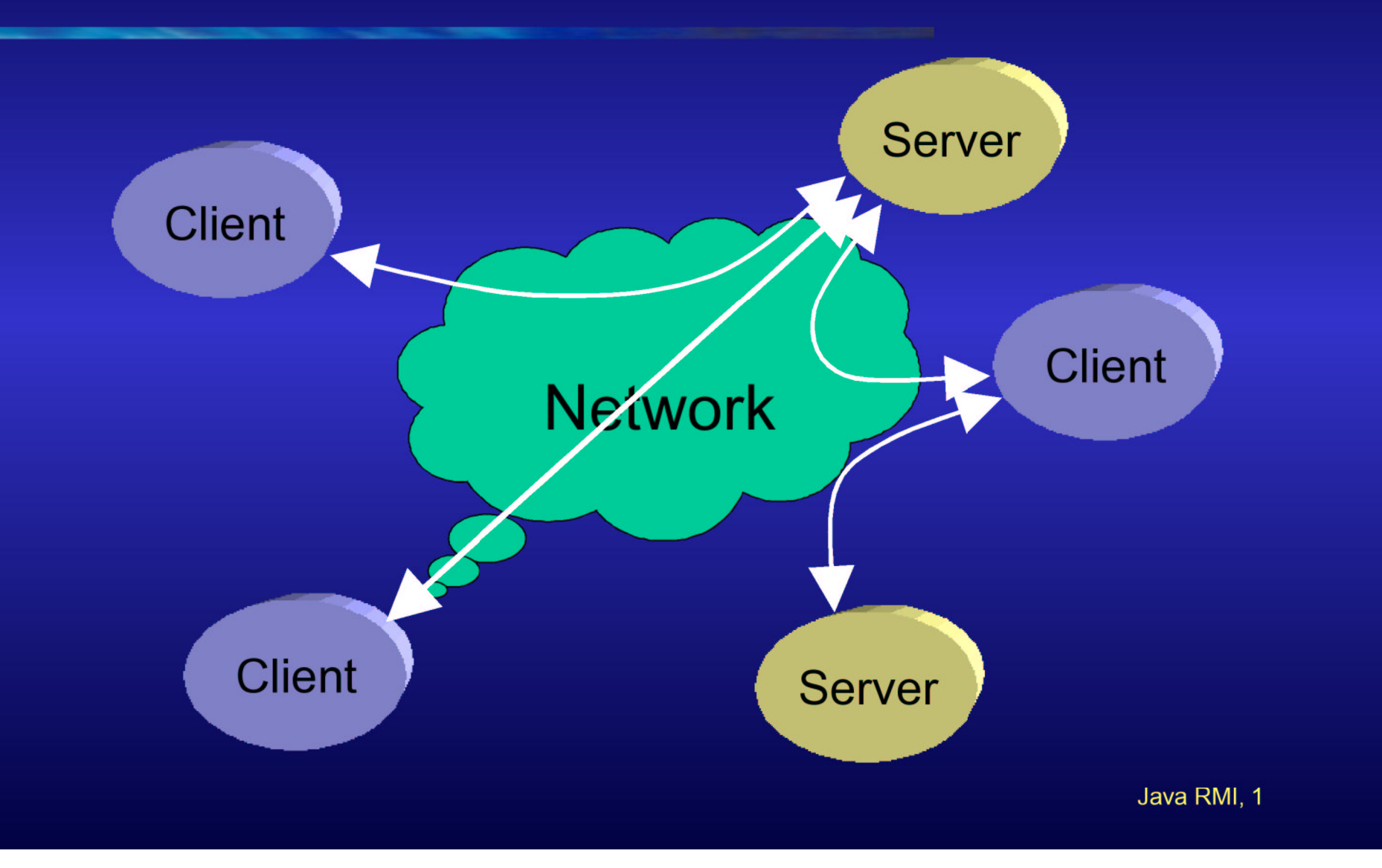

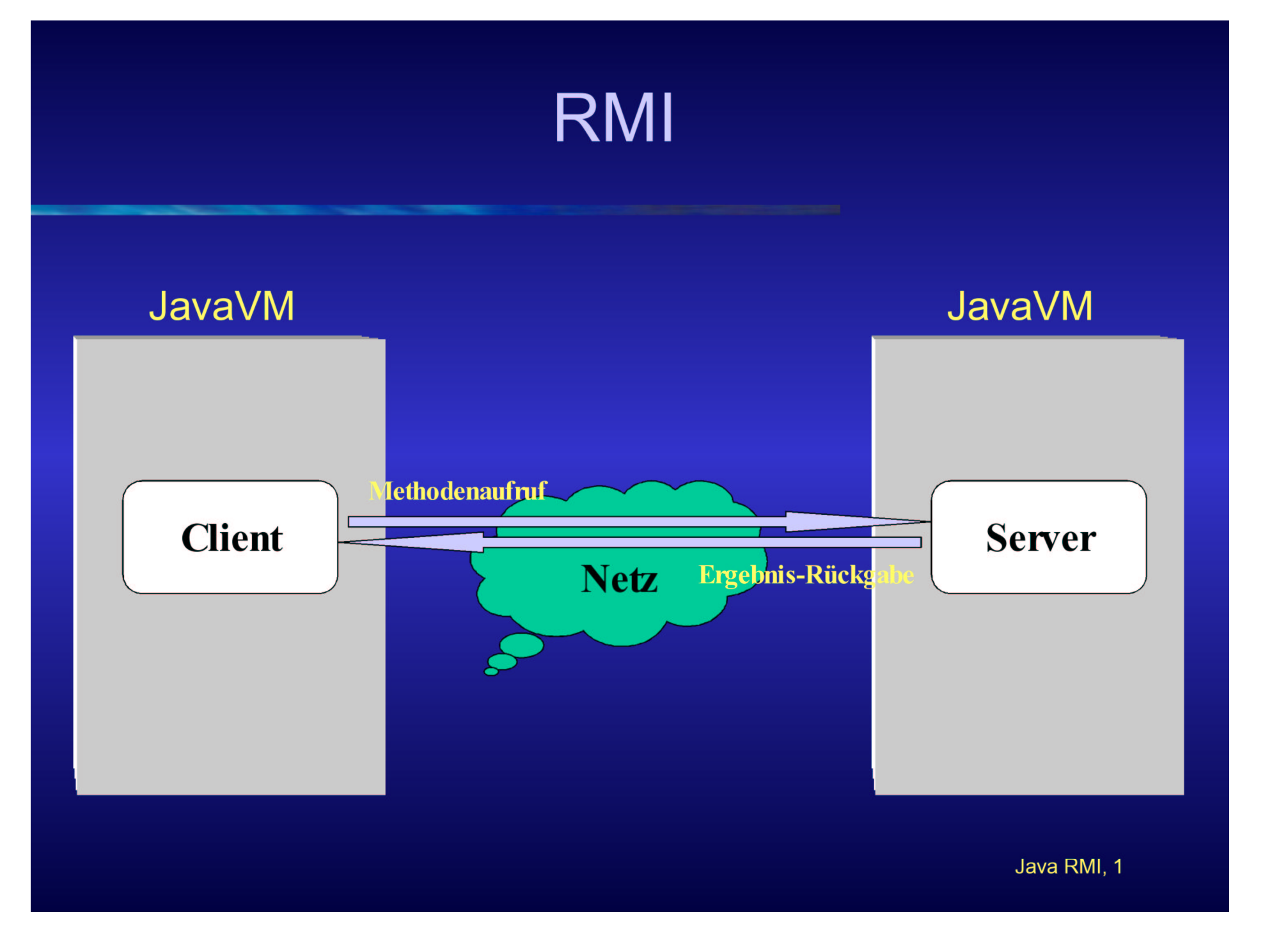

# RMI

- $\bullet$ • RMI = "entfernter Methodenaufruf"
- •"Klassisches" Java: Methodenaufrufe innerhalb einer einzelnen Java Virtuellen Maschine (JVM)
- $\bullet$  Mit RMI können Objekte in einer JVM Objekte in einer entfernten JVM aufrufen
- • JVMs können auf unterschiedlichen Rechnern im Netz ausgeführt werden
- •• Bekannte Idee: Erzeuge Stellvertreter des entfernten Objektes in lokaler JVM
	- Client-Stub und Server-Skeleton (übersetzt mit **rmic**)

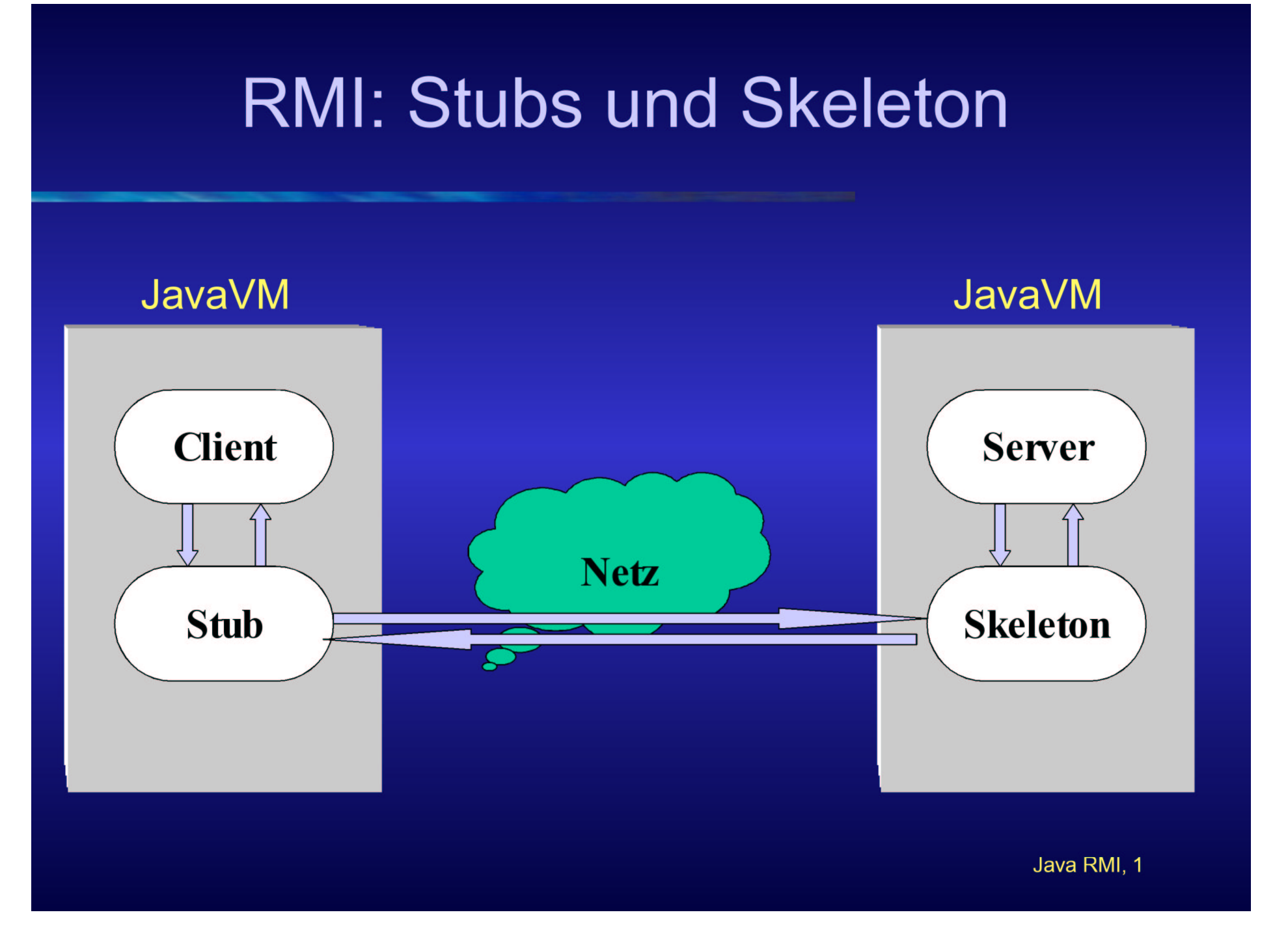

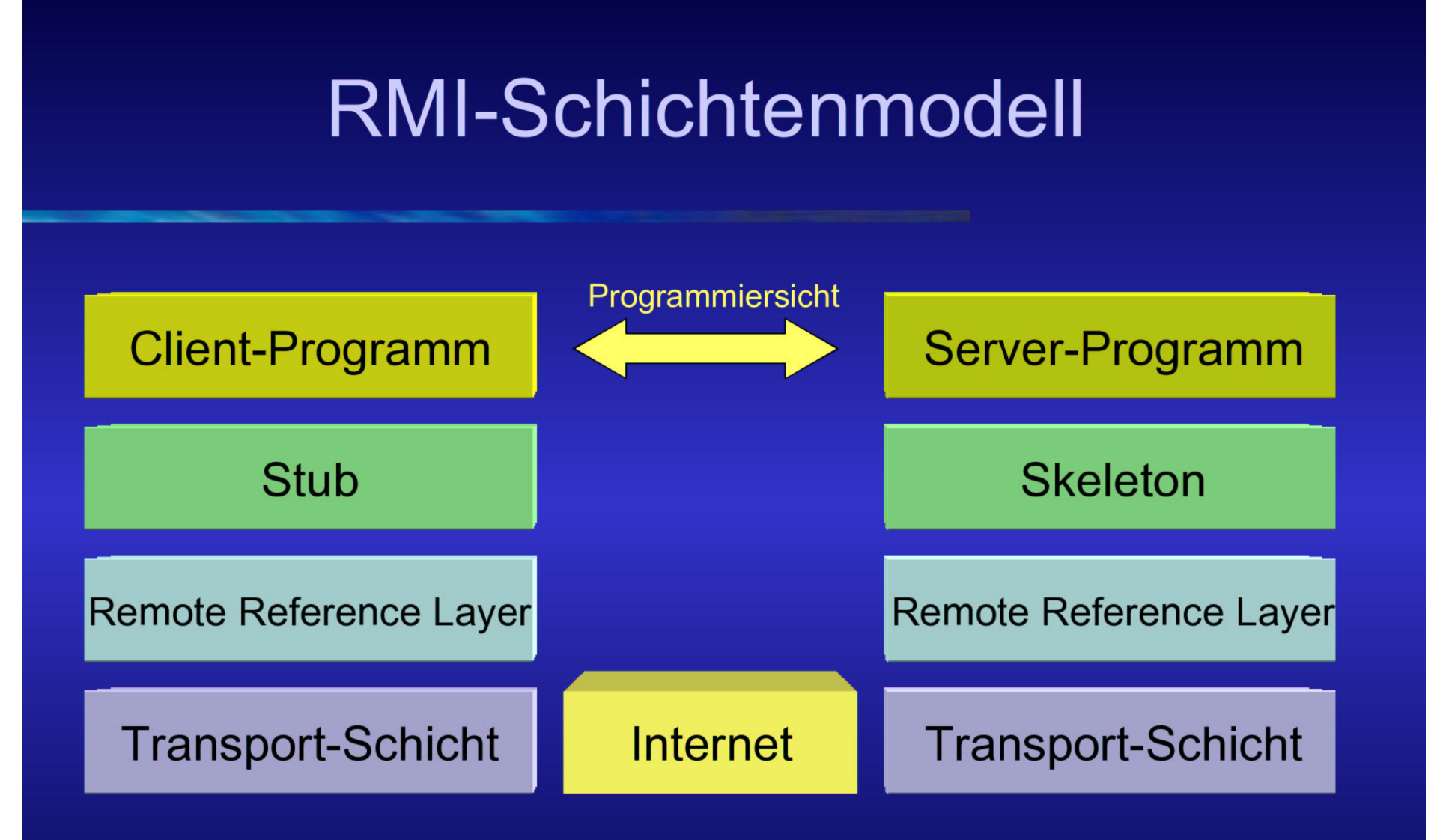

"Remote Reference Layer": Mappt entfernte Referenzen auf Rechnernamen und Objekte; verwaltet Java RMI, 1 darunterliegende TCP-Verbindung

## RMI-Programmierung

•• Entfernte Methoden werden durch "remote interfaces" definiert:

```
import java.rmi.*;
public interface Hello extends Remote {
   public String sayHello() throws RemoteException;
}
```
#### Methoden können immer RemoteException auslösen

- Das entfernte Objekt kann nicht mehr verfügbar sein
- Das Netz kann gestört sein

## RMI-Programmierung

- • Server-Programme impl. Interface und erweitern i.a. java.rmi.UnicastRemoteObject
	- Implementierung der entfernten Klassen
	- UnicastRemoteObject **Stellt die wichtigsten Methoden für die** Verwendung von RMI bereit

```
import java.rmi.*;
import java.rmi.server.*;
import java.net.*;
public class HelloImpl implements Hello extends UnicastRemoteObject {
   public HelloImpl() throws RemoteException
}
   public String sayHello() throws java.rmi.RemoteException {
     return "hallo";
   }
}
```
Java RMI, 1 Vollständiges "Hello World" Beispiel: http://www.ccs.neu.edu/home/kenb/com3337/rmi\_tut.html

## Code-Mobilität

- • RMI überträgt Zustand eines Objekts, nicht aber Implementierung der zugehörigen Klasse
- •• Problem: Klassen sind i.a. beim Client nicht lokal verfügbar (im Klassenpfad aufgelistet)
	- Klassen-Implementierungen müssen zur Laufzeit des Client dynamisch aus dem Netz nachgeladen werden
	- Auf Empfängerseite werden Zustand und Implementierung zu gültigem Objekt zusammengefügt
- •Sicherheit?

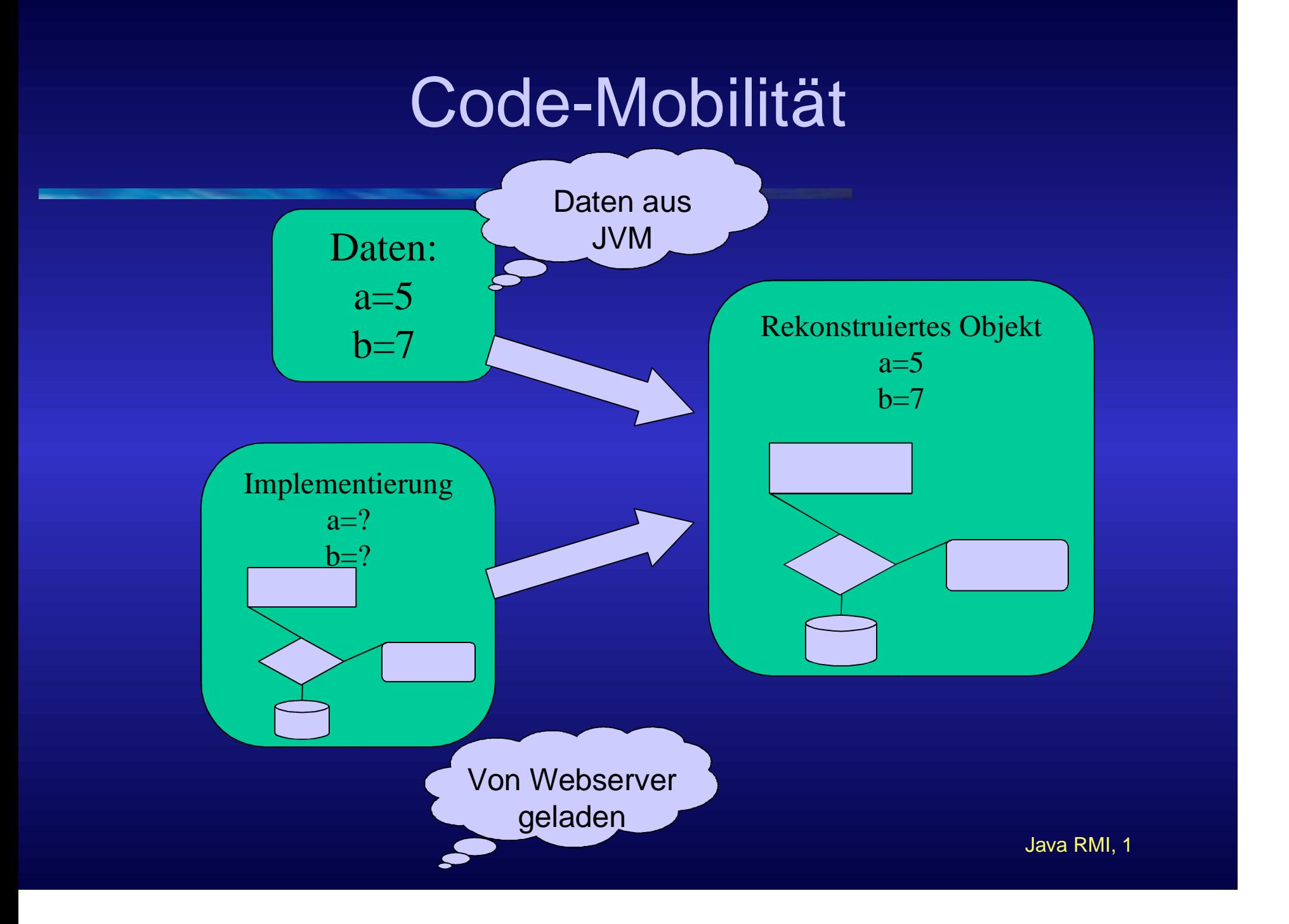

#### Serialisierung

- $\bullet$  Methoden-Parameter können auf zwei Arten verschickt werden:
	- "Remote object" wird als "remote reference" transportiert ("verlässt" JVM nicht)
	- Als Kopie des Objektes ("call by value")
- • Kopien werden zu fremder JVM übertragen
	- Datenstrukturen müssen in Datenstrom umgewandelt werden
	- Transportierter Datenstrom muss beim Empfänger in Datenstruktur verwandelt werden
	- $-$  Serialisierung-API in Java

#### Serialisierung

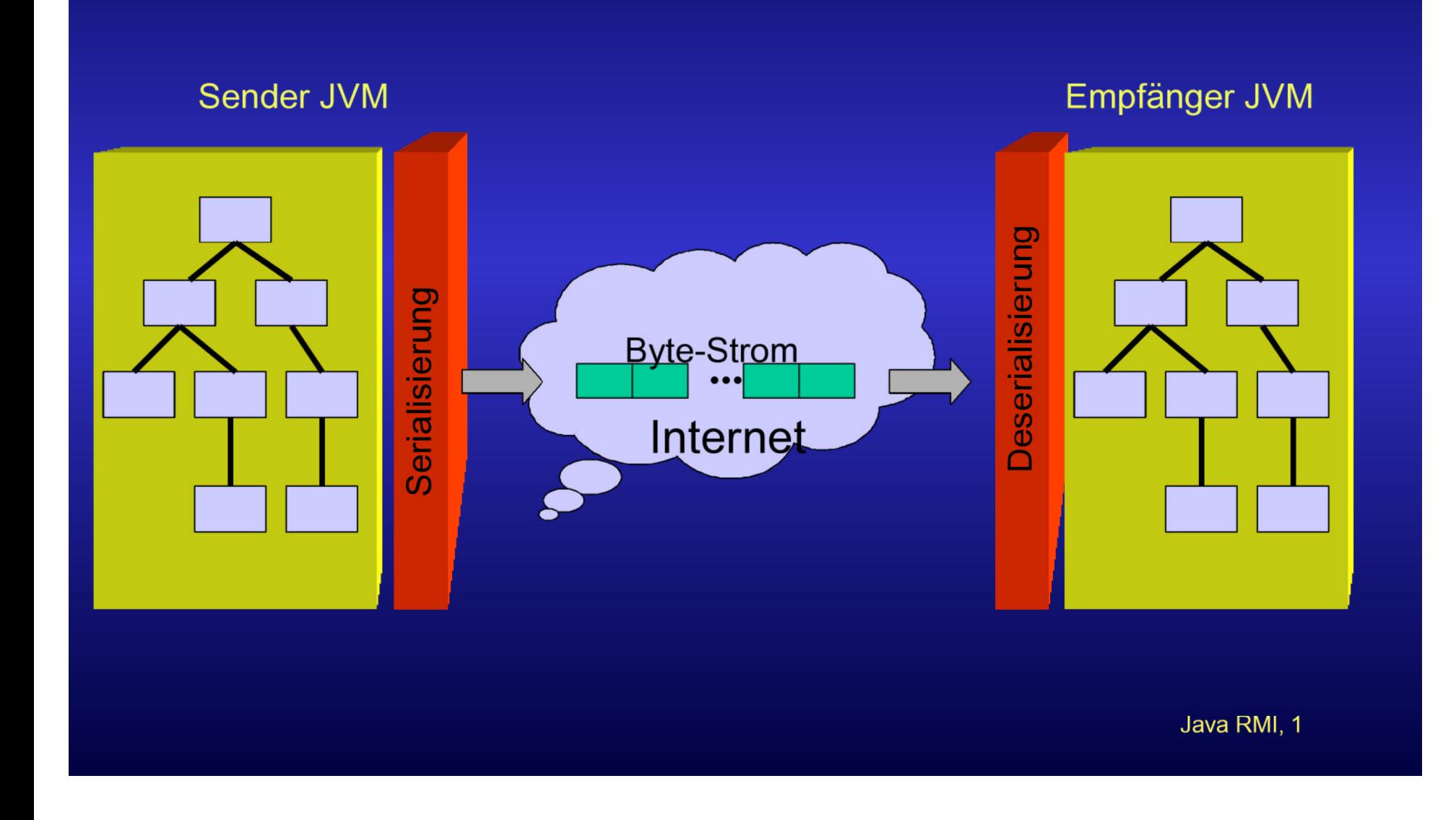

#### Serialisierung

- Transformation eines Objektes in einen Bytestrom
	- Objekt besteht aus seinem Zustand und der Implementierung in Form einer class-Datei
	- Zustand ist dynamisch und nur zur Laufzeit bekannt
	- Übertrage einen "Schnappschuss" dieses Zustands
- $\bullet$  Problem: Referenzen auf andere Objekte
	- Nicht nur Referenzen auf primitive Typen
	- Alle referenzierten Objekte müssen ebenfalls rekursiv serialisiert werden
	- Bilde transitive Hülle über alle referenzierten Objekte
	- Endlichkeit!

Java RMI, 1

#### Serialisierung - Verwendungsmöglichkeiten

- Zustand kann serialisiert in Datei gespeichert werden
	- Konfigurationen
	- Spätere Wiederaufnahme einer Bearbeitung eines Zustands
- $\bullet$ • Zustand kann serialisiert auf einen "Socket" geschrieben werden
	- Übertragung des Zustands von einer JVM zu einer anderen

#### Bootstrap

- Weitere serializable/remote object
	- Übergabe als Parameter beim Aufruf eines remote object
	- Erhalt als Rückgabewert eines remote object
- Wie aber erhalte ich das erste remote object?

## RMI Registry

- $\bullet$ Registrieren von remote objects (bind, rebind, unbind)
- •Finden von remote objects (lookup, list)
- •• Schlüssel sind Namen (strings)
- •Bind, rebind, unbind nur von lokalen Clients

```
package java.rmi.registry;
public interface Registry extends java.rmi.Remote {public static final int
REGISTRY PORT = 1099;
public java.rmi.Remote lookup(String name) throws java.rmi.RemoteException,
java.rmi.NotBoundException, java.rmi.AccessException;
public void bind(String name, java.rmi.Remote obj) throws java.rmi.RemoteException,
java.rmi.AlreadyBoundException, java.rmi.AccessException;
public void rebind(String name, java.rmi.Remote obj) throws
java.rmi.RemoteException, java.rmi.AccessException;
public void unbind(String name) throws java.rmi.RemoteException,
java.rmi.NotBoundException, java.rmi.AccessException;
public String[] list() throws java.rmi.RemoteException, java.rmi.AccessException; }
```
Java RMI, 1